## Card 1 of 7 cards

### You have opened the program "Outlook"

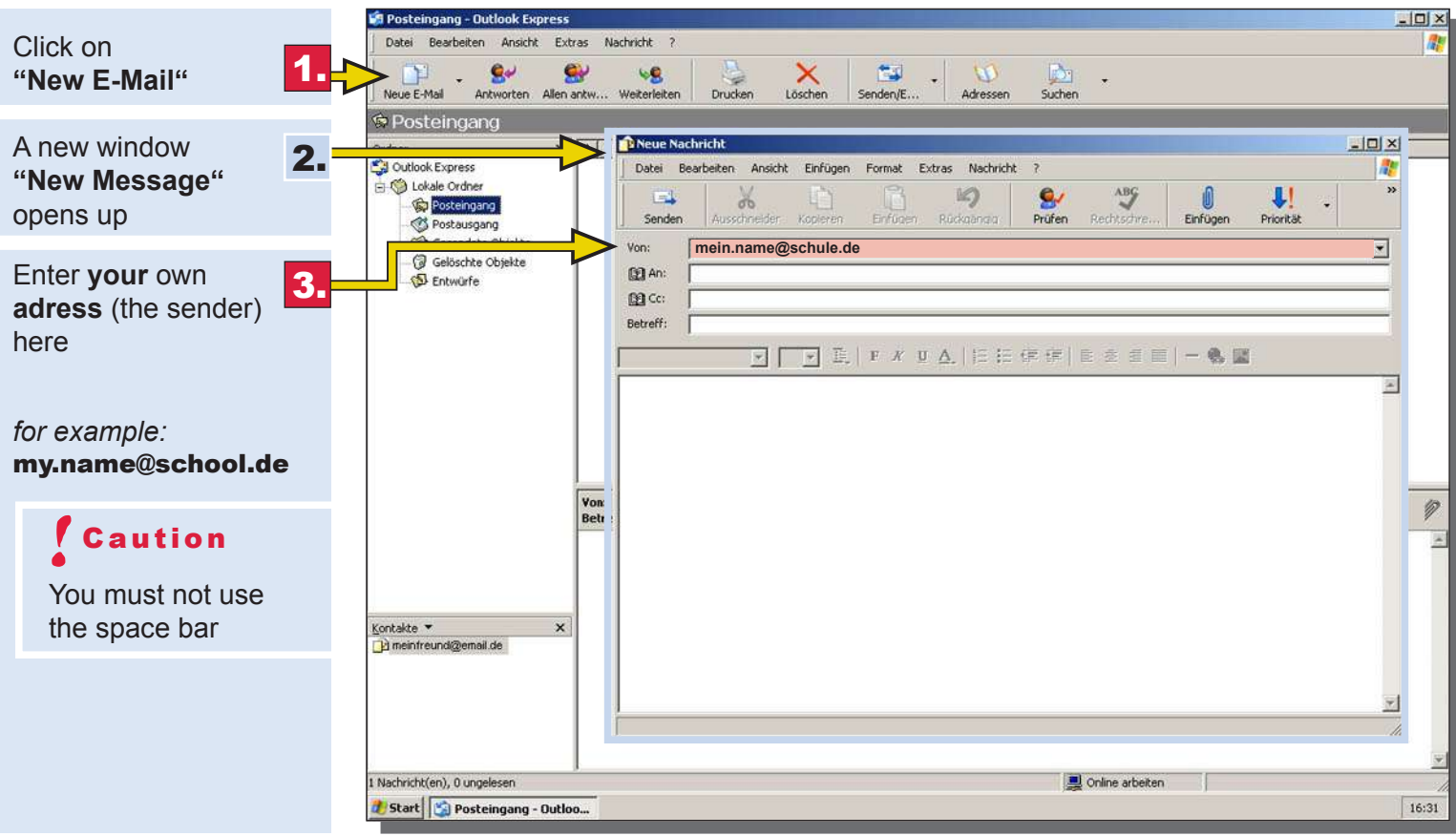

## Card 2 of 7 cards

#### You have entered your adress

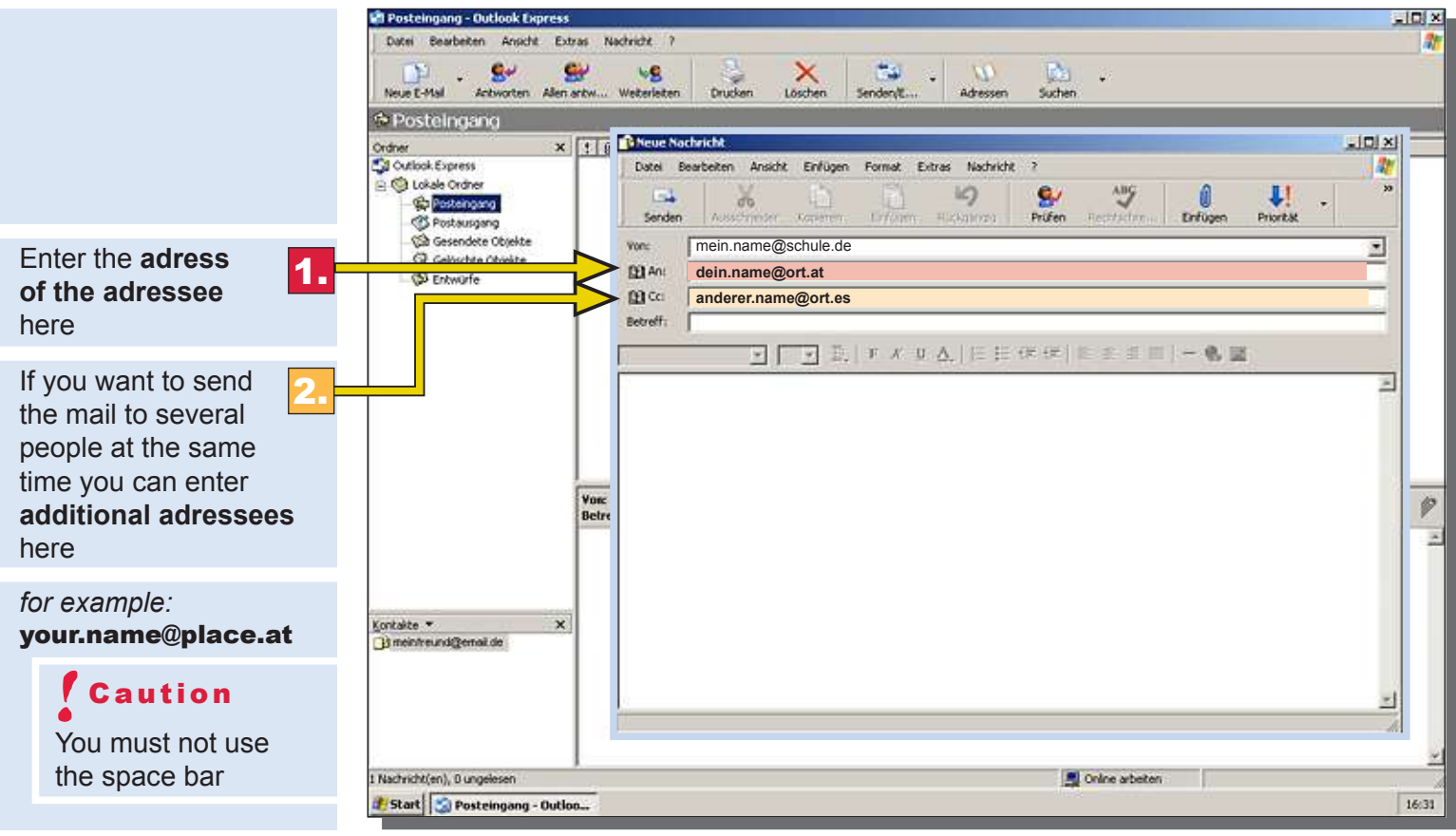

continue with card 3

## Card 3 of 7 cards

### You have entered your adress and the adressee

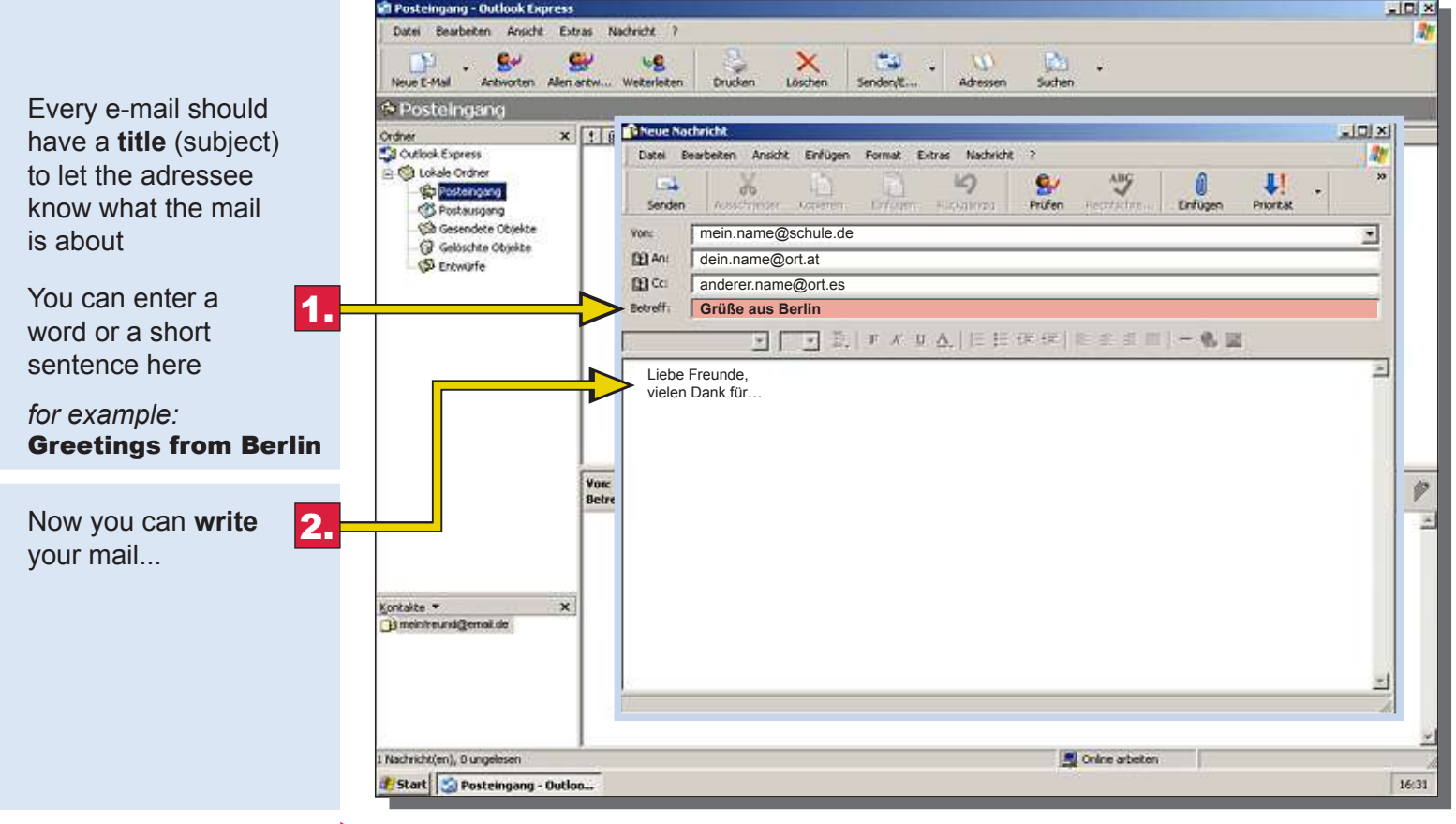

continue with card 4

## Card 4 of 7 cards

#### You have entered your adress the adressee and written the mail

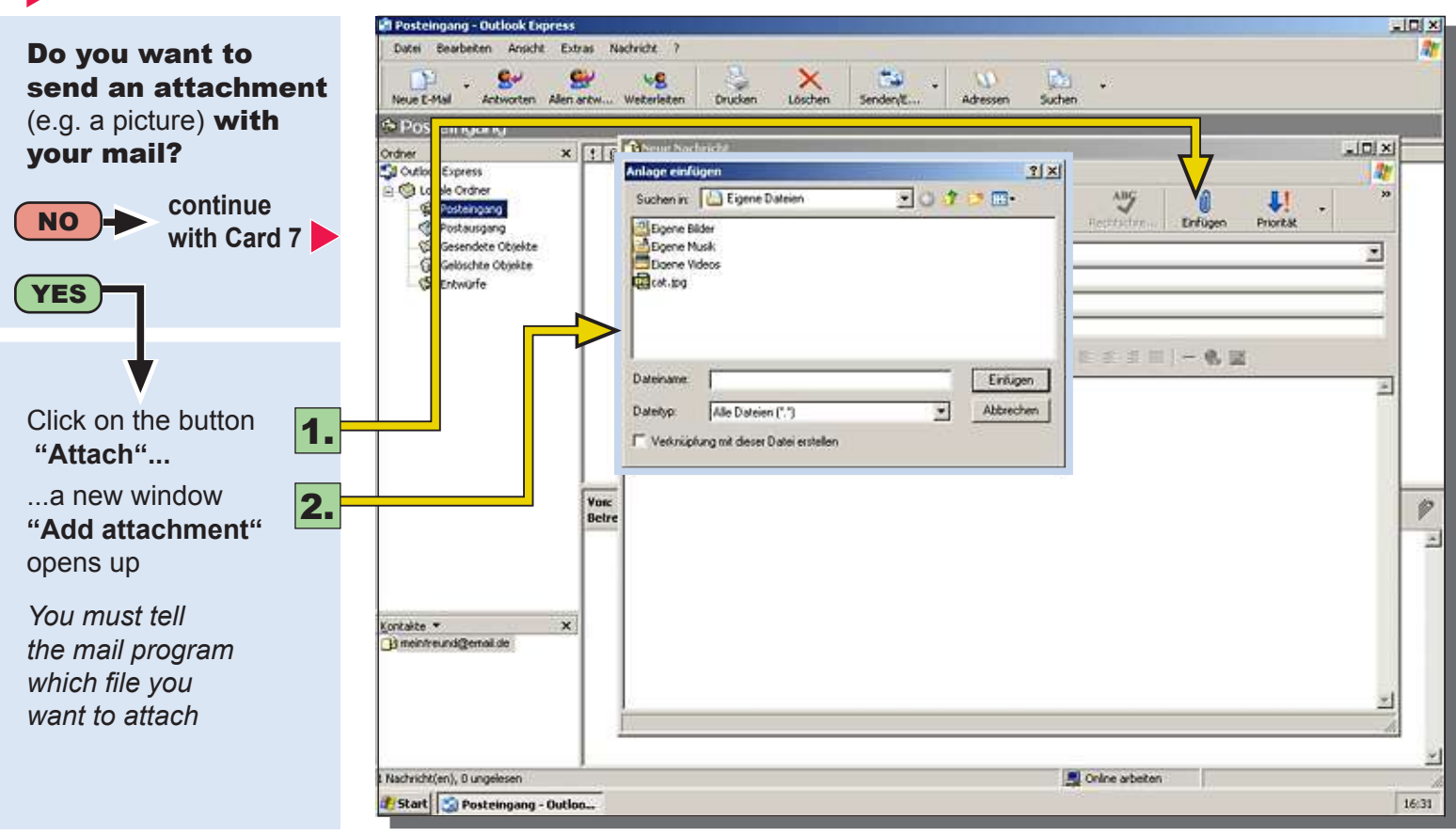

#### Your mail is finished you have opened the window "Add attachment"

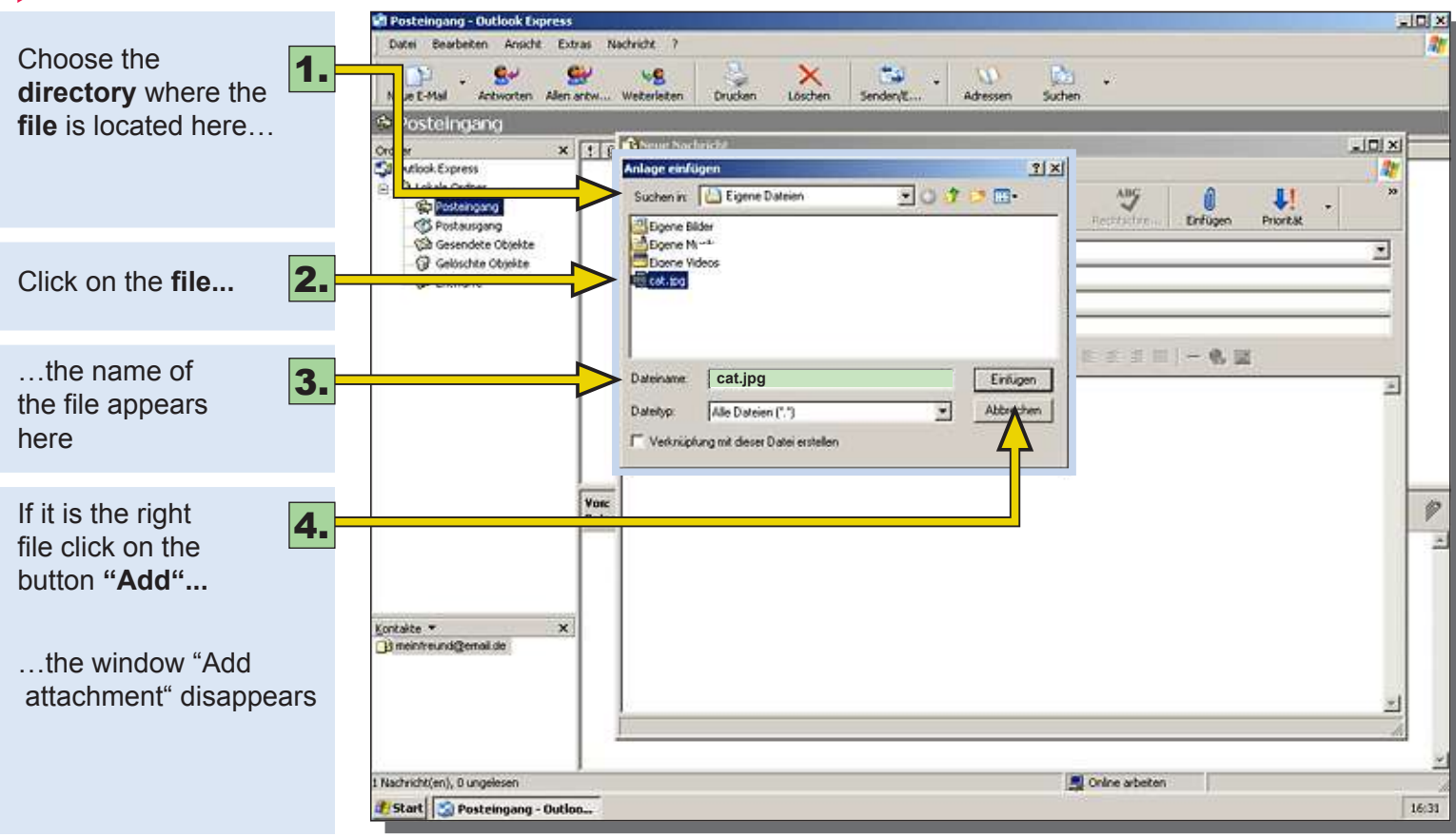

## Card 6 of 7 cards

#### You have finished the mail and attached a file

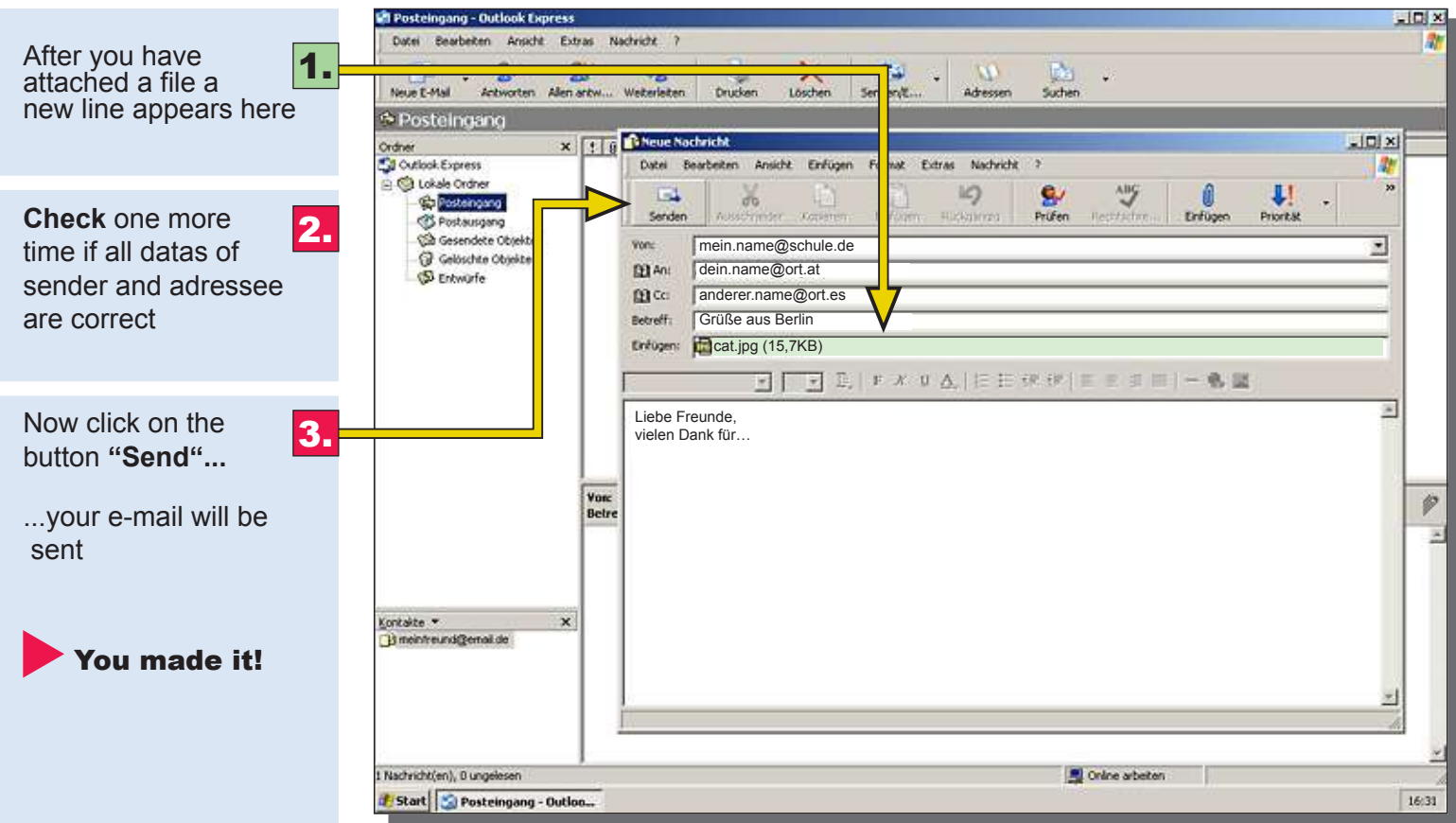

## **Writing and sending E-Mails Card 7 of 7 cards**

#### You have entered your adress, the adressee and written the mail

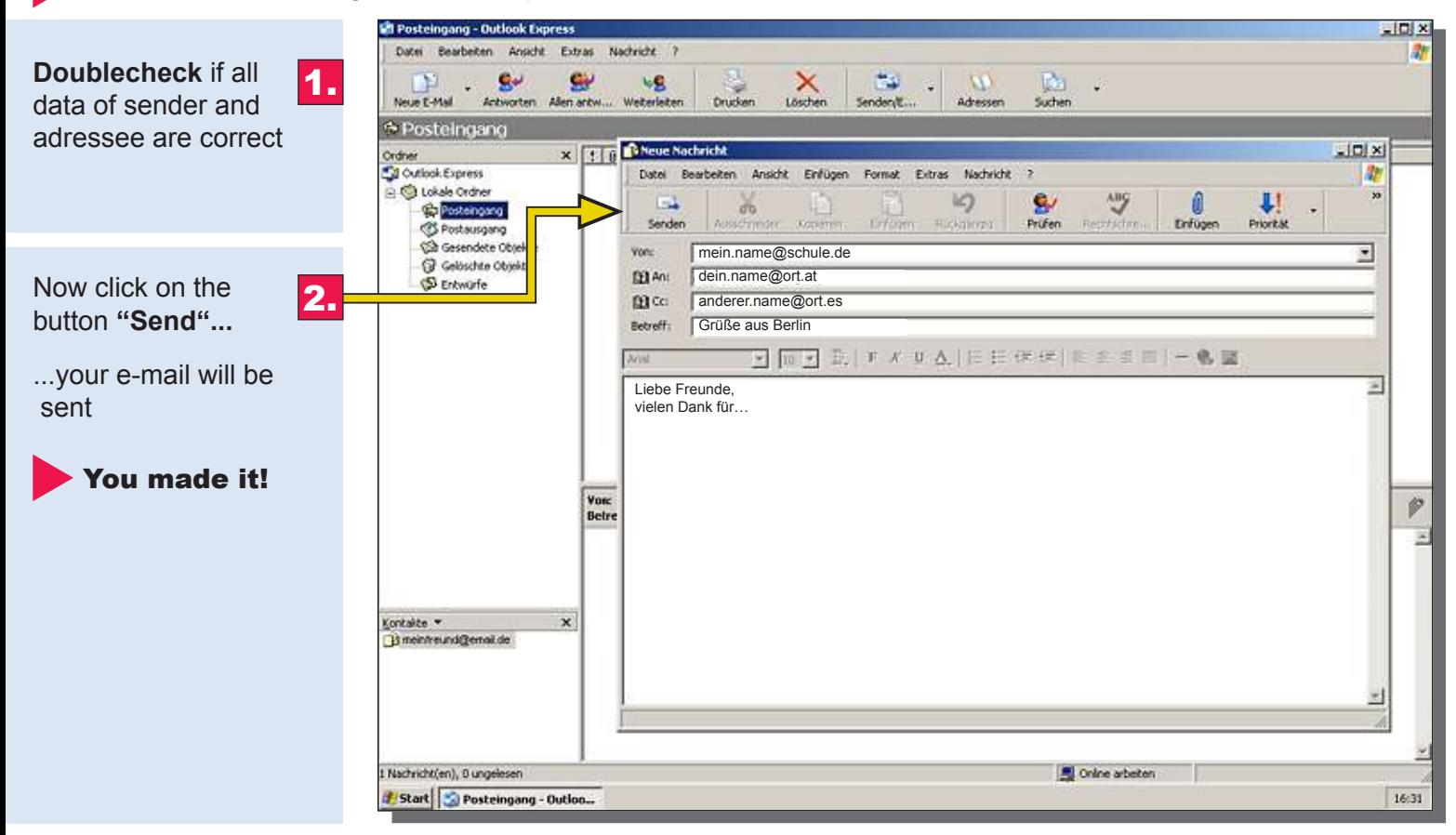